Convert Image Crack Free Download [32|64bit] (Latest)

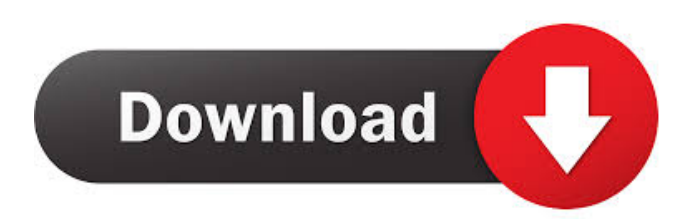

## **Convert Image Crack Activation Code Download**

Change file extension for existing images: Convert.rar file to.zip or.7z without losing RAR file's properties Convert.jpg file to.png with lossless compression Convert.rar to.zip and keep file structure intact Convert.txt files to.doc with Windows Notepad Convert.pdf to.jpeg Convert.zip to.exe and keep RAR file's structure intact Convert.exe to.zip and keep RAR file's structure intact Convert.exe to.zip and keep RAR file's structure intact Convert.exe to.rar and keep RAR file's structure intact Convert.jpg to.png with lossless compression Convert.txt to.doc with Windows Notepad Convert.rar to.zip and keep file structure intact Convert.rar to.jpg and keep file structure intact Convert.jpg to.png with lossless compression Convert.txt to.exe with Windows Notepad Convert.pdf to.jpeg Convert.7z to.zip and keep RAR file's structure intact Convert.mp3 to.wav Convert.zip to.txt and keep file structure intact Convert.jpg to.zip Convert.rar to.zip and keep file structure intact Convert.png to.jpg with lossless compression Convert.exe to.txt Convert.txt to.pdf with Windows Notepad Convert.txt to.exe Convert.doc to.txt with Windows Notepad Convert.pdf to.png with lossless compression Convert.zip to.jpg Convert.jpg to.png with lossless compression Convert.zip to.doc Convert.doc to.txt with Windows Notepad Convert.pdf to.zip Convert.zip to.rar Convert.7z to.rar and keep file structure intact Convert.jpg to.rar Convert.zip to.doc Convert.txt to.7z Convert.txt to.rar Convert.jpg to.doc Convert.7z to.jpg Convert.rar to.png Convert.txt to.jpg Convert.7z to.txt Convert.txt to.exe Convert.exe to.7z Convert.

## **Convert Image Free Download**

- All features, where available - All language files - Windows and Linux operating systems supported - Windows and Linux supported languages: English, German, French, Russian, Spanish, Portuguese, Czech - Works in 64-bit environment and 64-bit operating systems - Supports batch operation - Supports batch operation Version 1.3.0 (2009-10-30) - ConvertImage is a Windows program. It offers you to convert pictures with any image extension (.jpeg,.jpg,.tif,.png,.gif,.bmp) to any other file extension (.jpg,.jpeg,.tif,.png,.gif,.bmp). - This program is useful for you if you have a collection of images with some common images extension and want to change the extension of the images. For example, you can change the extension of the picture from.bmp to.jpg or.tif. - ConvertImage creates new images with the same size as the original images. - You can change the output folder. - The application runs quickly and efficiently and you can create as many conversion processes as you want. - ConvertImage provides you with a preview of the images at the output. - ConvertImage is a Windows program. It runs only in the Windows operating systems. - The application is quite simple to use. It has a good interface and it is easy to use. - The conversion quality is good. The software does not have bugs. - The application runs efficiently and quickly. - The application supports batch conversion. - All language files are included. - The application can work in the 64-bit environment and in 64-bit operating systems. - All language files are included. - The application can work in the 64-bit environment and in 64-bit operating systems. - The application is simple to use. The interface is simple. - The application is useful. - The application can work in the 64-bit environment and in 64-bit operating systems. - The application is useful. - The application can work in the 64-bit environment and in 64-bit operating systems. - The application is useful. - The application is quite simple. - The application can work in the 64-bit environment and in 64-bit operating systems. - The application is quite simple. - The application can work in the 64-bit environment and in 64-bit 77a5ca646e

## **Convert Image Free**

Convert Image is an easy-to-use and well-configured tool that allows you to change the file extension of your pictures. The software is suitable for all operating systems and can be performed on both home computers and server computers. The intuitive interface makes it easy to change the name of files. With Convert Image, you can save your time, money and efforts. This easy-to-use converter quickly changes the extension of pictures, such as from.bmp to.jpg. Convert Image Features: The program allows you to import files via the Windows Explorer treeview. Using the regular file input boxes you can change the extension of your image files. The target filename and the output folder are editable. Just drag and drop the files from the input box into the target folder. Faster Converting with Convert Image After running the software, you can preview the files in the previewer window or import them to a file list with the additional options. You can add additional information to the images, such as ID, caption and keyword. Convert Image allows you to convert a number of images into a single output file. You can specify the target location as well as the target filename to save the image. Convert Image can also be used to add a description to the image, as well as edit the tags of a picture. The software lets you decide whether to preview your changes or save them. You can also check the properties of the imported image files and preview them in the image viewer. There's a log file that you can check for changes in your images. The application can be scheduled and run automatically, as well as used in batch mode. You can check out the log window for every conversion run. Batch conversion is also available in Convert Image. You can process hundreds or even thousands of files with Convert Image in batch mode. Just specify the source folder where the files are located, and the application will do the rest. You can check the history of every conversion run. You can also check the options for every run and manage them through the settings section of the application. You can add the last run to the registry and run it again. Convert Image lets you schedule conversions so that you don't have to wait for a single task to be finished. Convert Image Limitations: The software does not support batch processing of image files. It only supports one file at a

#### **What's New In Convert Image?**

The image conversion software from Softmaker introduces a new generation of automatic image conversion tools. Convert Image enables you to convert and convert existing images in any format to any other format, in any resolution, using different methods and color modes. First of all, you can choose a folder on the computer where you wish to store the converted images. This will be the path to the folder, where you will see the source and destination files. You can manually adjust the output path and name of the files. The Convert Image tool can be used to convert any file type to any file type, but the standard modes of operation allow you to convert images to GIF, JPG, JPEG, PNG, BMP, WMF and TIFF formats. You can also choose the output size, along with the desired compression level. The software makes it possible to convert images in resolution up to the 16384 x 16384 pixel. You can quickly select images based on the type (or file extension), file size and date added. The batch mode allows you to convert a lot of files at once. The standard parameters of conversion are available. You can choose between a lossless or lossy compression method, and select the desired quality level. In case of WMF images, you can also specify the output size of the file, its width and height. Convert Image takes some time to complete a conversion, but the user interface is nicely laid out and enables you to handle a large number of tasks in a simple way. We have not experienced any issues with the conversion speed or stability of the software. Description: Jilisoft Photo Recovery is designed to let you recover lost photos, music, videos, documents, and other files from damaged digital storage media. Whether you have deleted them accidentally or suffered a severe storage drive error, this tool can help you to recover them. With Jilisoft Photo Recovery, you can scan your digital media and recover every lost or deleted file, including photos, music, videos, documents, and more. This powerful tool will help you recover even the most complicated folders. The software comes with more than 50 common file types, including JPEG, TIFF, GIF, BMP, and PNG. While scanning your damaged storage device, Jilisoft Photo Recovery will find all the lost and deleted files on your hard drive and show them on the list. You can preview and recover lost or deleted photos, music, videos, documents, etc. directly from the list. Jilisoft Photo Recovery includes a comprehensive user guide and a set of online tutorials that will help you use this software in the best way possible. You can recover your lost photos, videos, and other media within a few minutes. Download this powerful and efficient software for free. Description: The PC World editors have evaluated more than 1,000 products in the PC software and service categories since 1994. The following lists represent our picks for the 100 best products of

# **System Requirements For Convert Image:**

To play the game, you need a Windows PC or Mac with a video card that can play DirectX 11. We recommend a minimum of a GeForce GTX 560 or AMD Radeon HD 6970 video card, but depending on your system, you may need a more powerful GPU. Graphics quality settings are on a higher setting than recommended for ultra-high-definition televisions. You can see more information about our recommended system specifications on our Steam store page. Screenshots How to play click on an image to view the

Related links:

[https://spacefather.com/andfriends/upload/files/2022/06/83w3BBIaeHUEKFatUVhp\\_06\\_119b4d65ff2cd9e32b77f802b](https://spacefather.com/andfriends/upload/files/2022/06/83w3BBIaeHUEKFatUVhp_06_119b4d65ff2cd9e32b77f802b69952c0_file.pdf) [69952c0\\_file.pdf](https://spacefather.com/andfriends/upload/files/2022/06/83w3BBIaeHUEKFatUVhp_06_119b4d65ff2cd9e32b77f802b69952c0_file.pdf)

<http://mir-ok.ru/jpg-edit-exif-data-in-multiple-files-software-crack-download/>

<http://malenatango.ru/storyboardjoiner-registration-code-x64/>

[https://blogup.in/upload/files/2022/06/s5pPf7jhSRwLKfLAZQ9m\\_06\\_4ee8253e4c35ebbd6aaabccaf55b085d\\_file.pdf](https://blogup.in/upload/files/2022/06/s5pPf7jhSRwLKfLAZQ9m_06_4ee8253e4c35ebbd6aaabccaf55b085d_file.pdf)

[http://www.buzzthat.org/wowonder/upload/files/2022/06/3Xz7fQk95haFXIxZ7dwW\\_06\\_4ee8253e4c35ebbd6aaabccaf5](http://www.buzzthat.org/wowonder/upload/files/2022/06/3Xz7fQk95haFXIxZ7dwW_06_4ee8253e4c35ebbd6aaabccaf55b085d_file.pdf) [5b085d\\_file.pdf](http://www.buzzthat.org/wowonder/upload/files/2022/06/3Xz7fQk95haFXIxZ7dwW_06_4ee8253e4c35ebbd6aaabccaf55b085d_file.pdf)

<https://lustmomermoro.wixsite.com/zhaimydicge/post/portable-data-eraser-crack-mac-win>

https://gotblockz.com/upload/files/2022/06/iVmxu48XAX7hdOIUsJX4\_06\_4ee8253e4c35ebbd6aaabccaf55b085d\_file. [pdf](https://gotblockz.com/upload/files/2022/06/iVmxu48XAX7hdQIUsJX4_06_4ee8253e4c35ebbd6aaabccaf55b085d_file.pdf)

[https://favs.favelas.top/upload/files/2022/06/WyNm9JogLye2GvS4x8Yh\\_06\\_119b4d65ff2cd9e32b77f802b69952c0\\_fil](https://favs.favelas.top/upload/files/2022/06/WyNm9JogLye2GvS4x8Yh_06_119b4d65ff2cd9e32b77f802b69952c0_file.pdf) [e.pdf](https://favs.favelas.top/upload/files/2022/06/WyNm9JogLye2GvS4x8Yh_06_119b4d65ff2cd9e32b77f802b69952c0_file.pdf)

[https://mondetectiveimmobilier.com/wp-content/uploads/2022/06/ROC\\_curve.pdf](https://mondetectiveimmobilier.com/wp-content/uploads/2022/06/ROC_curve.pdf) <http://raga-e-store.com/kdx-collection-generator-crack-with-registration-code-win-mac/>